# EasyBee Keygen Full Version [Win/Mac] Latest

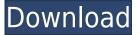

### EasyBee [Mac/Win] [2022]

Our team has developed a program, which will help you to transfer your data from one mobile phone to another without using iTunes. Your mobile device will be considered as a standard disk drive. You can easily transfer music, videos, photos, applications and other data between your computer and your iOS device using this application. How it works: You have to connect your mobile device to your computer, then our application mounts it as a standard disk drive. Your data will be available to you from your computer as a drive letter or from File Explorer. You can easily transfer music, videos, photos, applications and other data between your computer and your iOS device using this application. This program is available for Windows OS. Supported systems: Windows XP, Windows Vista, Windows 7, Windows 8, Windows 10. You can use the application from any location, because it doesn't require installation. 1.License: Free Trial 2.Platform: Windows XP, Windows Vista, Windows 7, Windows 8, Windows 10 3.Installer: Portable installationQ: Using Filereader with parent.location.href for setting source of file input I have a file input as follows: I would like to use the input element's change event and change the value of the input from file to url. I can successfully do this by using the following: \$("#MyFile").on("change", function () { console.log("File has changed"); var fileURL = \$('#MyFile')[0].files[0].src; parent.location.href = fileURL; }); This works fine. However, I would like

to use a jquery plugin (such as jQuery File Upload) that uses the parent.location.href method to handle the upload process, and I am having a hard time doing this since it seems that the plugin does not recognize my "change" event as a valid method to trigger the upload. How can I pass the method parent.location.href into the upload script? A: The change event is fired when the user changes the file name. Your own code then sets the new value for the filename of the form. This is handled by the browser. The problem is that you are using the.on() function before the change event has been defined. \$("

#### EasyBee License Keygen (Latest)

KEYMACRO is a free download by FlixFilmk KEYMACRO can change all hotkeys on your keyboard. You can re-arrange the keys or assign a macro to a combination of keys. KEYMACRO has a separate library to store all the hotkeys, and you can even add new hotkeys from any program that has a main window. You can have one macro per key and there is no limit to how many keymacs you can have. You can also assign a macro to a file, a folder, a file type, or even a file extension. KEYMACRO's library can also record the commands you have assigned to hotkeys. All commands are stored in a database. You can re-record commands or even edit their text. KEYMACRO has a rich set of features. You can change the keyboard layout to Dvorak, Qwerty or a custom one. You can change the keyboard backlight and or the keyboard itself. You can see the characters typed and enter typing feedback. It allows you to add a keystroke for opening your application of choice. For example, you can assign the command "Windows + R" to open your browser. You can assign keyboard shortcuts to your web browser. You can add custom hotkeys with custom key mappings for your favorite applications. KEYMACRO can also create a mircro for a program so you can add keyboard shortcuts and or mircro commands. APP Information Download Version 4.6.1 (6150) Apk Size 22.48 MB App Developer FlixFilmk Malware Check TRUSTED Install on Android 4.4.x and up App Package com.flixfilmk.keymacro.apk MD5

1af4a18b8cb87fd4d2712d913a8e5b36 Rate 4.33 Website Download KEYMACRO for Android 4.6.1 APK App Description KEYMACRO for Android is flixfilmk,keymacro,entertainment, content rating is Everyone (PEGI-3). This app is rated 4.33 by 8 users who are using this app. To know more about the company/developer, visit FlixFilmk website who developed it. com.flixfilmk.keymacro.apk apps can be downloaded and installed on Android 4.4.x and 2edc1e01e8

#### EasyBee Crack+ [Win/Mac] [Latest-2022]

The best way to describe EasyBee is a smart version of iTunes, mainly because it offers you a chance to manage your files in a similar manner, but at the same time with more features. This program enables you to keep all your files in one place, create a backup of your important ones, or just copy them to a different device, should you need to. As it mounts your iPhone or iPad as a disk drive, it allows you to copy, delete, and edit your files. Moreover, you can transfer and copy between computers by placing the files in the Storage folder. EasyBee uses the native iOS transfer mode to quickly copy files, but the user can also take advantage of a Wifi connection to perform transfers, and this feature is particularly useful if you have a slow Internet connection. When dealing with the various files and folders in your iOS device, EasyBee shows you a list of them on the left side of the interface, and when you click on a file, its details will be displayed on the right, with the ability to use the browser to quickly browse your device or use the Finder to open it in the Finder. Pros Easily mounts your iPhone or iPad and enables you to transfer files Packs a large number of useful features within a single, straightforward interface Supports the transfer of files, and even copies them to a computer through a wireless connection Cons You cannot move files into the main media folders of your iOS device Conclusion Although EasyBee is not the most intuitive program you will ever use, it has a large number of useful features packed into one small program, which makes it worth the price. Create a backup of all your files and folders using the special feature that lets you create a version of your devices that will be kept safe even if the storage is damaged, or just copy it to a different device if you need to. While you are using your iPhone or iPad, you will be able to transfer files quickly and easily from your computer. Where to buy EasyBee Disclaimer: All software titles, brands and trademarks mentioned are the property of their respective owners. SoftwareNube.net is a provider of mobile software and reviews of mobile software. We are not affiliated with any software developer unless specified otherwise. All software titles, brands and trademarks mentioned are the property of their respective owners.1. Field of the Invention The present invention relates to digital data communication equipment

https://joyme.io/abcrysfracyo

https://techplanet.today/post/percy-jackson-and-the-lightning-thief-movie-in-hindi-free-download-free

https://techplanet.today/post/audacity-232-cracked-crack-activation-updated

https://jemi.so/easy-french-stepbystep-ntc-foreign-languageepub-hot

https://techplanet.today/post/pronofoot-expert-plus-v321-crack-bestl

 $\underline{https://tealfeed.com/quickbooks-pos-2013-beast-crack-install-ple7w}$ 

https://tealfeed.com/videoredo-crack-keygen-serial-key-top-xit7l

https://techplanet.today/post/2013-new-2-fast-2-furious-6-verified-full-movie-in-hindi-torrent

 $\underline{https://tealfeed.com/fs2004\text{-}radar\text{-}contact\text{-}v40\text{-}crackdumpserialexe\text{-}tool\text{-}j4sxx}$ 

## What's New in the EasyBee?

In a few simple steps, transfers all your photos, videos, documents, media, music and games between your Mac and iPhone, iPod, iPad and iPad mini. Follow the steps below: Connect the iPhone/iPad to your Mac Launch EasyBee app on your iPhone/iPad. Select the device that you would like to transfer your data to. Drag-and-drop files to the EasyBee window To add new photos, music or videos to your device, drag the files to the storage area from the Finder. You will see that these files appear in the browser in your iPad/iPhone. Transfer music Drag-and-drop files to the EasyBee window To transfer music, drag-and-drop the files to the storage area from the Finder. Transfer photos Drag-and-drop photos to the EasyBee window To transfer photos, drag-and-drop the files to the storage area from the Finder. Transfer video Drag-and-drop files to the EasyBee window To transfer video, drag-and-drop the files to the storage area from the Finder. Drag files from your Mac to your iPhone/iPad Drag files from your Mac to the storage area to copy them to your iPhone/iPad. Include or exclude folders in the transfer You can include or exclude folders during a transfer. To add folders to the transfer, click the triangle next to the folder name. Information: 1. Store media in the external storage area of your iPhone/iPad with this easy-to-use Apple iOS transfer app. 2. Easily and quickly transfer and copy files between your iPhone, iPad and Mac. 3. Transfer music, videos and photos in a few simple steps. 4. Place new files in your iPhone, iPad and iPod as read-only. 5. Add a folder to the storage area to include or exclude it from the transfer. 6. Drag media files, photo albums and apps between Mac, iPhone, iPad and

iPod. If you have a question about this App, please contact us. We offer 7/24 support. Our toll-free number is 1-800-941-8681. To enjoy downloading many applications without credit card or Wechat please select the developer ID m9r0n on application installing. This application is available for iOS 5 or later. Thanks for your help. About the developer: HuwaSoft is a developer of the very popular Huwa Market. We use and develop all the information in our products directly from the users' feedback. Description: Transfer media from your iPad to your Mac using this Apple iOS transfer app. 1. Transfer photos, videos, movies and audio files between iPad and Mac. 2. Easily and quickly transfer and copy files between iPad and Mac. 3. Convert videos to iPhone

## **System Requirements:**

\* Display resolution: 1280 x 720 or higher \* RAM: 2 GB \* Storage: 100 MB available space \* OS: Windows XP SP2 (32-bit only) or higher \* Application: To perform, download the trial version and extract the installer. In addition to the main features of Combat Flight Simulator 2013, the game also includes an advanced instrument panel and the new Multi-Crew Flight Simulator. Flight Simulator X: Steam Edition (SteamPipe - Package) With this Steam version, you can

https://thepeak.gr/memberties-professional-crack-for-pc/

https://cityrelaxationcentre.com/hidemy-name-vpn-2-25-crack-free-for-pc/

https://irtsy.com/wp-content/uploads/2022/12/linmult.pdf

 $\underline{http://www.jobverliebt.de/wp\text{-}content/uploads/Diffuse\text{-}Crack\text{-}Free\text{-}License\text{-}Key\text{-}For\text{-}Windows.pdf}}$ 

https://luxurygamingllc.com/wp-content/uploads/2022/12/Instrumentation-Studio-for-ActiveX.pdf

https://unibraz.org/oracle-oca-dba-10g-practice-tests-crack-x64/

http://slovenija-lepa.si/wp-content/uploads/2022/12/Landscape-Irrigation-Maintenance-Management-

Software-Crack-For-Windows.pdf

http://ultra-warez.net/?p=336

https://www.empowordjournalism.com/wp-content/uploads/2022/12/Profit Manager.pdf

https://edu-exam.net/wp-content/uploads/2022/12/attregm.pdf